## Instructions for Completing the Billing Reconciliation Form

FIELD INSTRUCTIONS

**Prepared By**Enter the name of the person preparing the form.

**List Bill ID** Enter your list bill number.

**Institution Name** Enter the name of your diocese, parish, institution or group.

Bill Month(s)/Due Date(s) Enter the month(s)/due date(s) you are paying with this remittance.

**Bill Amount** Enter the amount from the Net Amount field on your billing statement.

**Remit Amount** Enter the amount of your payment.

**Difference** Enter the difference between the bill amount and the remit amount in the previous rows. Please be

sure to indicate whether a positive or negative amount. \*\*NOTE: This amount should equal the

Grand Total (3) amount in the details.

Name Enter the name of the insured.

**Details of Changes/Comments** Enter any additional information needed to clarify the change.

**Additions:** Indicate the number of months being paid.

**Terminations:** Indicate whether or not a refund should be used to make the payment.

Changes: Be sure to include information for both the old and the new.

Add/Change/Term Indicate whether the item is a new enrollment (ADD), termination (TERM) or a change (CHANGE).

**Effect Date** Enter the effective date of the change.

**Plan** Enter the plan that is effected by the change, where applicable.

**Date Docs Sent**Enter the date the required documentation(enrollment forms, termination requests, etc.) was sent

requesting the add, change or termination.

**Amount**Enter the total amount of the add, change or termination that impacts the remittance amount. Be

sure to indicate if a negative amount.

**Total (1)** Enter the sum of the items in the Amount column above.

Miscellaneous/Details of Change/ Enter information about any other changes being made on the billing statement,

**Comments** other than additions, terminations and/or changes.

**Amount** Enter the total amount of the miscellaneous items that impacts the remittance amount.

**Total (2)** Enter the sum of the items in the Amount column above.

Grand Total (3) Enter the sum of the amounts in the Total (1) + Total (2) fields. This amount should

equal the amount in the Difference field above.

<sup>\*</sup>If you have any comments/suggestions for improving this form or our service to you, please contact us at 1-800-480-9967, or e-mail BILLINGRECON@CPG.ORG. Thank you .

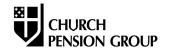